| |

# **IBM Infoprint Manager for AIX 4.1.0 README**

This README contains the following information:

- v "General release notes for Infoprint Manager for AIX Version 4 Release 1" contains topics that apply to Infoprint Manager for AIX 4.1 in general. When this information changes, it will be marked with revision bars ( | ) in the left margin.
- v "Release Notes for Version 4.1.0 PTF U483536 [\(December](#page-3-0) 2003)" on page 4 contains release notes that apply to this Version 4 Release 1 service update.
- v ["Release](#page-5-0) Notes for Version 4.1.0 PTF U486582 (April 2003)" on page 6 contains release notes that apply to this Version 4 Release 1 service update.
- v "Release Notes for Version 4.1.0 PTF U484268 [\(November](#page-6-0) 2002)" on page 7 contains release notes that apply to this Version 4 Release 1 service update.
- v ["Release](#page-8-0) Notes for Version 4.1.0 PTF U483882 (August 2002)" on page 9 contains release notes that apply to this Version 4 Release 1 service update.
- v "Release notes for Version 4.1 NLV [Refresh"](#page-8-0) on page 9 contains release notes that apply to Version 4 Release 1 National Language Version (NLV) code refresh.
- v ["Release](#page-8-0) notes for Version 4.1.0" on page 9 contains release notes that apply to Version 4 Release 1 code.

## **General release notes for Infoprint Manager for AIX Version 4 Release 1**

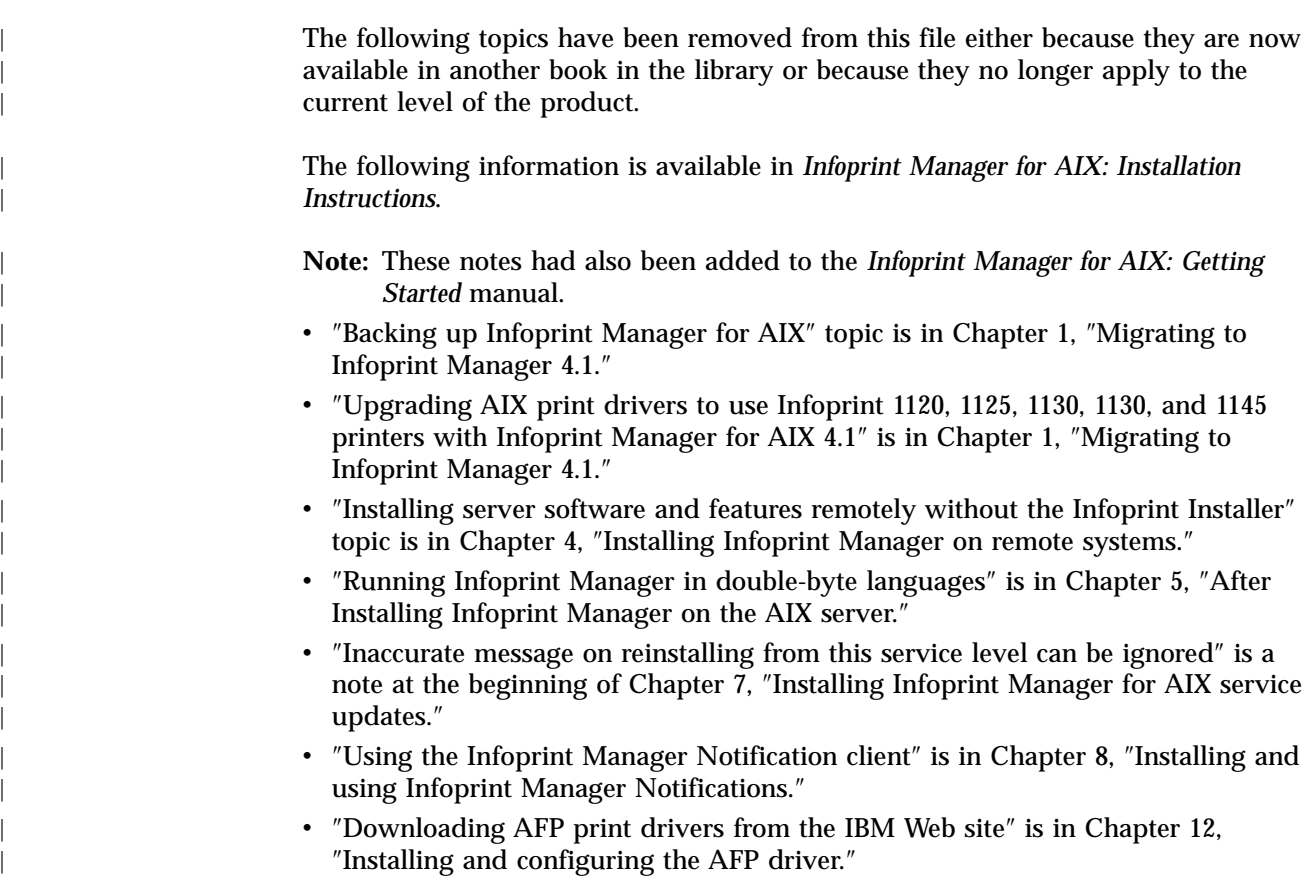

The following information is available in *Infoprint Manager for AIX: Getting Started*:

- "AIX file size limitation " is in Chapter 5, "Installing Infoprint Manager on remote systems with the Installer″ and ″Installing server software and features remotely without the Infoprint Installer.″
- "Adding forms in the Infoprint Manager Administration GUI" in Chapter 7, ″Using the Infoprint GUIs″
- v ″Power on a destination before creating as an actual destination″ is in Chapter 9, ″Creating and managing actual destinations.″
- v ″Connecting to Windows systems using Fast Connect for POWER 3.1″ is in Chapter 12, ″Infoprint Submit software.″

″Customizing error logs in the Infoprint Manager server″ is available in *IBM Infoprint Manager: Update Guide for PTF U483536 and PTF UR54088*.

The following topics have been removed because they no longer apply to the current level of the product:

- v ″Before installing the Infoprint Manager for AIX 4.1 NLV refresh″ directions.
- "Do not use  $"="$  in attribute values" topic..

#### **Restarting secondary servers**

| | | | | | | | | |

| |

| | | |

> If you are running Infoprint Manager for AIX 4.1 on servers running the AIX 5.x operating system, you must manually restart any Infoprint Manager AIX secondary servers. This situation occurs whenever a secondary AIX server system shuts down, whether because of system failure or planned maintenance.

If you are migrating to AIX 5.x systems from an earlier level of AIX, you may not need to perform this task. You can check by viewing the **/etc/rc.nfs** file and checking to see if the line /usr/sbin/mount all appears towards the bottom of the file. If it is not there, you do the following to restart your secondary servers:

- 1. On each secondary server, specify the following at an AIX command line: /usr/sbin/mount all
- 2. Manually restart each of the secondary servers.

#### **Infoprint Manager server restriction**

You cannot run Infoprint Manager server (**pdserver**) processes within the same Infoprint Manager system (namespace) if they are at different levels. This restriction means that Infoprint Manager server processes must be at the same PTF level (for example, 4.1.0.40). If they are at different levels, they are not likely to function properly.

#### **Server software prerequisites**

You are **required** to have installed AIX Version 4.3.3 ML009 or higher.

To ensure correct operation, Infoprint Manager requires that certain components of the AIX operating system be installed on your RS/6000 system. It is up to you to install the base level of these components from your AIX product CD-ROMs before starting the Infoprint Installer for Version 4.1 to add service updates.

If you want to install the non-DCE version of the Infoprint Manager base, we recommend that you simply run the Infoprint Installer. If you are missing any of the required base AIX filesets for Version 4.1.0, the Installer will list them and direct you to install them from your AIX product CD-ROMs.

|

| | | | | | | | | |

| | | | If you want to install the Advanced Security/Scalability feature of the Infoprint Manager base, there are additional requirements. We strongly recommend that you install all the DCE filesets that are required for Infoprint Manager Version 4.1.0 prior to running the Infoprint Installer. You can find a list of the required DCE filesets in the *Infoprint Manager for AIX: Introduction and Planning Guide*.

To make the installation as easy as possible, the Infoprint Installer will automatically apply service to your AIX software to meet Infoprint Manager prerequisites. This service is needed to ensure that Infoprint Manager will function properly. Be advised, however, that the Installer will not automatically apply service that is hardware specific.

#### **Accessing the Publications CD-ROM**

Use the following procedure to access the publications CD-ROM:

- 1. Insert the Publications CD-ROM in your CD-ROM drive. It starts automatically.
- 2. From the pulldowns for all choices, select **Open the collection index**.
- 3. Click **OK**.
- 4. Because this change does not take effect until you re-insert the CD-ROM, open the CD-ROM drive and then close it.
- 5. The CD-ROM now opens to the opening page of the publications in **pdf** format.
- 6. Scroll down the list of publications, and select the one you want to view.

### **Viewing the Publications CD-ROM**

The contents of the publications CD are best viewed using Netscape Navigator Version 4.7 or higher, or Internet Explorer Version 5.0 or higher. Adobe Acrobat Reader Version 3.0 can be used to view most PDF files on the CD; however, for larger files, such as the Infoprint Manager: Reference, Acrobat Reader Version 4.0 or higher is required. To download Acrobat Reader, visit the Adobe Web site at **http://www.adobe.com**.

## **Creating AFP Upload actual destinations from the command line**

If you are creating actual destinations for AFP Upload printers, use the ″Creating a PSF upload-SNA-attached actual destination″ and the ″Creating a PSF upload-TCP/IP-attached actual destination″ topics in ″Chapter 9. Creating and managing actual destinations″ of the *Infoprint Manager for AIX: Getting Started* manual. The current version of the *Infoprint Manager for AIX: Procedures*, (G544–5813–01) manual's ″Creating an actual destination for AFP Upload and print″ topic will point to the *Infoprint Manager for AIX: Getting Started* manual the next time that book is published.

# **Close both Infoprint Manager Administration GUI and Infoprint Manager Operations GUI before installing any Infoprint Manager PTF**

Be sure to close the Infoprint Manager Administration GUI and the Infoprint Manager Operations GUI before installing any Infoprint Manager PTF to avoid problems with files that need to be replaced.

# <span id="page-3-0"></span>**Ensure that the Infoprint Manager server and the Infoprint Manager Administration and Operations GUIs are at the same level**

Ensure that the Infoprint Manager server is at the same level or at a higher level of service than the Infoprint Manager Administration GUI or the Infoprint Manager Operations GUI. Otherwise, you may receive error messages like:

5010-625 Cannot recognize attribute...

**Note:** For this to occur, the Infoprint Manager Administration GUI or the Infoprint Manager Operations GUI would have to be running on a different workstation than the Infoprint AIX server. This situation might occur if you install a new version of a GUI on a workstation and point to a downlevel Infoprint AIX server.

### **Limited user-exit support for Fax and Email DSS**

Fax and Email destinations support only the input data stream and output data stream user exits.

## **Ensure Infoprint Manager for AIX runs with ksh88**

The core of the AIX system is designed to run with **ksh88**. The Infoprint Manager server runs as root. While you can have users running with **ksh93**, you should not change the shell for root; it needs to be **ksh88**.

# **Release Notes for Version 4.1.0 PTF U483536 (December 2003)**

PTF U483536 (APAR IY31515) contains several enhancements to function, usability, and reliability. Refer to the ″Functional Enhancements″ section for more information. For a summary of the fixes provided with this PTF, refer to the Service Page of the Infoprint Manager for AIX 4.1 Web site at http://www.printers.ibm.com/R5PSC.NSF/Web/ip410ser. To apply this service update, refer to the relevant topic in the *Infoprint Manager for AIX: Installation Instructions*.

### **Infoprint Manager documentation updates**

With this service update, you will notice the following changes:

v The *IBM Infoprint Manager: Update Guide for PTF U483536 and PTF UR54088* contains information describing fixes and product enhancements available with these service updates for both Infoprint Manager for AIX Version 4 Release 1 and Infoprint Manager for Windows Version 2 Release 1.

**Note:** Earlier versions of some information are published in the currently available Infoprint Manager library manuals.

- v The *Infoprint Manager for AIX: Installation Instructions*, (G544–5981) contains the latest installation instructions, updated from those available in the current Infoprint Manager for AIX: Getting Started, (G544–5817–04).
- v The *Infoprint Manager: SAP R/3 Planning and Configuration Guide*, (S544–5902) has been updated and has a publication number.
- Both "Using Infoprint Fax" and "Infoprint Manager's impositioning solution" have been removed from the *Infoprint Manager for AIX: Procedures* book and published separately as
	- *IBM Infoprint Manager for AIX: Configuring and Using Infoprint Fax*, G544-5915.
	- *IBM Infoprint Manager for AIX: Impositioning Assist*, G544-5910.

| | |

| | | |

| | | | | | | |

| | | | | |

| | | | | | | | | | | |

| |

> | | | | | | |

> | |

> | | | | |

> | |

| | | | | | | | | | | | | | | | | | | | | | | | | | | As a result, this documentation replaces comparable information that is available in the *Infoprint Manager for AIX: Procedures* manual.

#### **Select packaging**

The Infoprint Select install package has been separated into three smaller, independent parts, so that you can install only the parts that you need. This new packaging creates smaller parts that are easier to move around a network. With this change, you can install the Infoprint Manager commands and the PSF PPDs independent of Infoprint Select. The Infoprint Manager commands are also called the **pd** commands, such as **pdcreate** and **pdset**.

Options have been added to the installation portion on the Common Client CD-ROM, so that you can choose to install each of the packages separately.

The three packages are:

- v **Infoprint Select**, which includes the Infoprint Manager commands
- v **Infoprint Manager Command Line Client**, which includes **only** the Infoprint Manager commands
- v **Infoprint Manager PPDs for PSF**

**Note:** If you have a previous version of Infoprint Select that you want to update, you must install all three packages.

### **Functional enhancements**

The following enhancements in function and usability are available with the December 2003 Infoprint Manager for AIX PTF:

- v Support for printing with Microsoft Unicode Open Type Fonts through Infoprint Manager.
- Support through the *img2afp* transform for printing FS45 Image Object Content Architecture (IOCA) images as high-quality FS10 IOCA images on black-and-white printers.
- Support for an IBM Infoprint Manager Linux client to enable users of Linux on intel-based servers to issue Infoprint commands over a TCP/IP-connected network to an Infoprint Manager AIX server.
- Support for using the following new printers with Infoprint Manager:
	- Infoprint 1222
	- Infoprint 1226
	- Infoprint 1312
	- Infoprint 1232
	- Infoprint 1352
	- Infoprint Color 1354
	- Infoprint Color 1357
	- Infoprint 1372
	- Infoprint 2060ES, Infoprint 2075ES, Infoprint 2090ES, and Infoprint 2105ES are new Workgroup printers that provide significant finishing options, such as a booklet-maker, a post-fuser insertion, and the ability to print to a document server (DASD).
- Support for Infoprint Manager AIX servers to process files larger than 2 GB in size to PSF destinations, provided the files are one of the following data streams:
	- Line data
- Advanced Function Presentation (AFP) data
- PDF data

<span id="page-5-0"></span>| | |

| | | | | | | | | | | | | | | | | | | | | | | | | | | | | | | – Post Script data

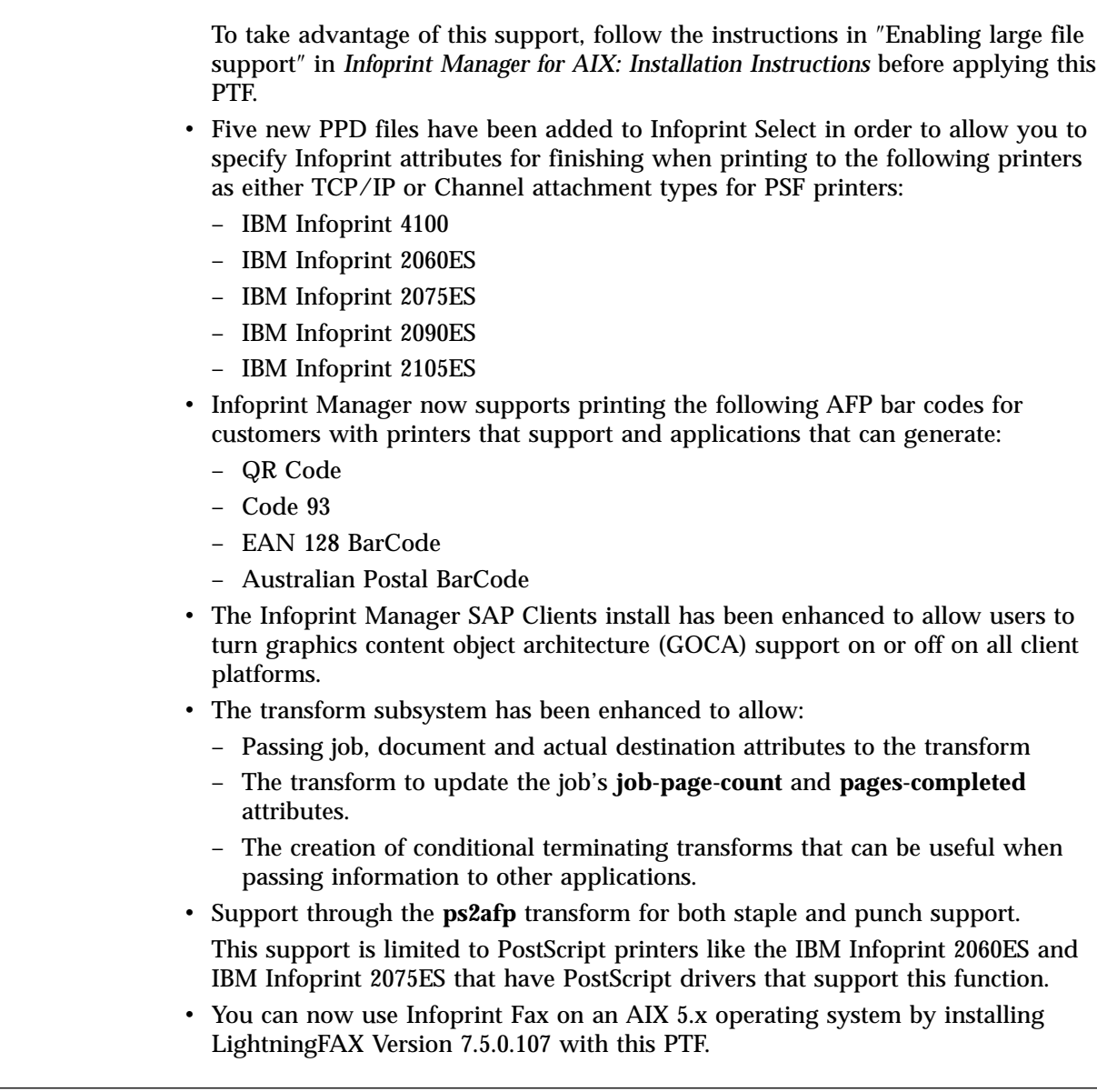

# **Release Notes for Version 4.1.0 PTF U486582 (April 2003)**

PTF U486582 (APAR IY38416) contains several enhancements to function, usability, and reliability. Refer to the ″Functional Enhancements″ section for more information. For a summary of the fixes provided with this PTF, refer to the Service Page of the Infoprint Manager for AIX 4.1 Web site at http://www.printers.ibm.com/R5PSC.NSF/Web/ip410ser. To apply this service update, refer to *Infoprint Manager for AIX: Getting Started*.

### **Number of error logs reduced**

If you apply PTF U53923, the default number of error logs retained for your Infoprint Manager server, Notification server, and SAP daemons decreases to ten. You can increase or decrease the number of error logs that Infoprint Manager

<span id="page-6-0"></span>| | | saves, but will need to follow the directions provided in ″Customizing error logs in the Infoprint Manager server″ in *IBM Infoprint Manager: Update Guide for PTF U483536 and PTF UR54088*.

# **Enhanced performance of Infoprint Manager Server in a distributed environment**

A distributed environment consists of many Infoprint actual destinations for each print queue. As a general rule, as the number of jobs in a queue or the number of actual destinations on a queue grows, job throughput can slow. Infoprint Manager server (**pdserver**) has been enhanced in PTF U486582 so that it processes jobs more quickly in a distributed environment if the jobs have a value for the **actual-destinations-requested** job attribute.

#### **Functional enhancements**

The following enhancements in function and usability are available with the April 2003 Infoprint Manager for AIX PTF:

- Hot folder job support no longer requires you to use staging for single document large files.
- v The Infoprint Manager GUI now releases jobs in the order they are displayed.
- You can now submit RIP and Hold jobs to a PSF DSS using the Transform subsystem.
- v You can now customize Infoprint Manager server error logs to save the number of backup logs you define for your installation.

## **Release Notes for Version 4.1.0 PTF U484268 (November 2002)**

To apply this service update, refer to the *Infoprint Manager for AIX: Getting Started* manual.

### **Functional enhancements**

The following enhancements in function and usability are available with the November 2002 Infoprint Manager for AIX PTF:

- v Support for the IBM Infoprint 4100 HS2 high quality simplex and IBM Infoprint 4100 HD3/HD4 high quality duplex model printers
- Support for the IBM Infoprint 4345 printer
- Infoprint Select has been enhanced to provide:
	- The ability to set and send Infoprint attributes along with the job
	- Access to print queue and jobs that are located on the Infoprint Manager server
	- Support the cancelling and holding of jobs within a queue
	- Faster filtering when configuring an Infoprint Select printer

**Note:** This support is available in English language Infoprint Select only.

- v A new Infoprint Submit Express (English only) has been added, which includes the following functions:
	- Drag and drop support
	- Save Preferences
	- Support for the IBM Infoprint 2085 and IBM Infoprint 2105 printers
	- Support for attribute inheritance
	- GUI enhancements
- Serviceability enhancements
- v Enhancements to the Install Shield Multi-Platform packaging software used to install much of Infoprint Manager
- v Functional and usability enhancements in the Administration and Operations GUIs
	- Addition of the job pause (**job** → **pause**) action
	- Addition of the job resume (**job** → **resume**) action
	- Addition of the interrupt printing job (**Printer** → **Interrupt Printing Job...**) action

Provides the equivalent function of the following command through the GUI: pdpause -j *destination\_name*

- Addition of an option not to display retained jobs in the GUIs main window
- Improved GUI response time with large numbers (800–1200) of retained jobs
- v Hold processing job support has been enhanced to cancel instead of pause the job on the printer, resulting in improved server performance
- v New calibration curves for IBM Infoprint 4000 and IBM Infoprint 4100 printers to support Version 3 Toner
- v Support in the SAP Client for the following enhancements:
	- Sending jobs to multiple Infoprint Manager systems from the same SAP system
	- Switching the Infoprint Manager server to which your SAP system is sending commands
	- Allowing you to define backup Infoprint Manager servers for the same Infoprint Manager system.

**Note:** For particulars about installing and using this new support, refer to the latest *Infoprint Manager: SAP R/3 Planning and Configuration Guide*, (S544–5902), which is available from the Infoprint Manager for AIX Version 4.1: Product Library page at **http://www.printers.ibm.com/R5PSC.NSF/Web/ipmrefinfo41**.

- Support for Korean Output Text Format (OTF) and Advanced Business Application Programming (ABAP) data streams in the SAP transform
- Support has been added for the AIX 5.2 operating system
- Support for AFP Font Collection Version 3 through font mapping tables that apply to all AFCCU and Workgroup printers
- Infoprint Fax upgrades from the LightningFAX Version 6.5SP1 to LightningFAX Version 7.5

**Note:** Infoprint Fax is only supported on the AIX 4.3.3 operating system at this PTF level. If you are running Infoprint Manager for AIX 4.1 on an AIX 5.x operating system, see ["Release](#page-3-0) Notes for Version 4.1.0 PTF U483536 [\(December](#page-3-0) 2003)" on page 4.

• Impositioning solution

Support has been added for ScenicSoft Preps Pro Version 4.1 and new guidelines for running all jobs as RIP and HOLD reduce the time to first page printing when printing a large job that has only changed layout.

- Support for the following AFP data stream enhancements:
	- Support for media selection by name rather than bin number with printers that support this feature

| | | | |

| |

- <span id="page-8-0"></span>– Support for the finishing fidelity through the AFP Finishing Fidelity triplet that provides compatibility with OS/390
- Support for UP3i post-processing through extensions that are available from the latest level of Page Printer Formatting Aid
- v All documentation has been updated and is available from the Infoprint Manager for AIX Version 4.1: Product Library page at **http://www.printer.ibm.com/R5PSC.NSF/Web/ipmrefinfo41**.

After December 20, 2002, visit the Printing Systems [Information](http://publib.boulder.ibm.com/printer/psindex.htm) Center at **<http://publib.boulder.ibm.com/printer/psindex.htm>**.

While minor changes were made to the **man** pages, they were not included in the product build. For the most current information on **mvsprsd**, **pdmod**, **pdset**, **pcl2afpd**, **pcl2afp**, **ps2afp**, and **pdf2afp**, refer to the appropriate sections of the *Infoprint Manager: Reference*.

### **Release Notes for Version 4.1.0 PTF U483882 (August 2002)**

PTF U483882 (APAR IY32135) contains no new functional enhancements. For a summary of the fixes provided with this PTF, refer to the Products Update page of the Infoprint Manager for AIX 4.1 Web site at **http://www.printers.ibm.com/R5PSC.NSF/Web/ip410ser**.

To apply this service update, refer to the *Infoprint Manager for AIX: Getting Started*.

### **Release notes for Version 4.1 NLV Refresh**

This update includes translations of the product.

### **Japanese Common Client CD** ″**Contact Us**″ **title garbled**

On the Japanese NLV version of the Common Client CD, the title of the ″Contact Us″ page is not translated, and contains garbled English characters. This will be fixed in a future update of the Common Client CD.

### **How to access the Font Download Feature user's guide**

On the **Infoprint Manager DBCS Font Downloader Feature**, LCD4-5584, access the User's Guide by viewing the CD-ROM contents and clicking on **usersguide.pdf**. You must have Adobe Acrobat Reader to view this file.

#### **Release notes for Version 4.1.0**

**Note:** With the release of the NLV Refresh, the Infoprint Manager for AIX Version 4 Release 1 that was provided on the base CD-ROMs on May 31, 2002 is no longer available; however, these release notes still apply to the Version 4.1 NLV Refresh.

#### **README links**

On the Infoprint Manager for AIX Page Printer Formatting Feature CD-ROM, access the *IBM Page Printer Formatting Aid: User's Guide* by viewing the CD-ROM contents and clicking on ″usersguide.pdf″. You must have Adobe Acrobat Reader to view this file.

#### **Functional enhancements**

Many enhancements in function and usability were made between Version 3.2.0 and Version 4.1.0. Here are the highlights:

v Enhanced client install program reduces install time by more than 50%

The new install program enhances usability and consistency across the Infoprint Manager product. Startup of installation is much more intuitive for the user and testing has shown that startup time for client installations has been reduced by over 50%.

- Functional and usability enhancements in the Administration and Operations GUIs:
	- Online Help improvements in content, indexing, and search features
	- Addition of a tutorial for the Infoprint Manager Operations GUI
	- Splash screen displayed at startup
	- Option to lock the configuration file from the special version of the Infoprint Manager Operations GUI
	- New icon for the Infoprint Administration GUI
	- New tasks added to the GUIs, including tasks previously performed in the Visual Systems Management (VSM) GUI
	- Multilevel sort option available for details views
- Wireless notification

Infoprint Manager servers can now send notifications to wireless devices. Delivery of these wireless notifications is accomplished by sending emails.

• Open Prepress Interface (OPI) server support

By using the software networking products Ethershare and Ethershare OPI from Helios, Infoprint's OPI server support allows users working on a Macintosh client to generate low-resolution images (from EPS, TIFF, or JPEG source files) for use in any preprocessing activities outside of Infoprint Manager. This support improves performance on image jobs that contain huge image data and saves space on the user's personal computer, by contacting the OPI server at RIP time to print the high-resolution images.

• Support for the PPML data stream

The Personalized Print Markup Language (PPML) transform converts PPML data into Advanced Function Presentation (AFP) data designed to be printed on the IBM Infoprint Color 130 Plus printer. PPML is an emerging XML-based data stream that can include PostScript, PDF, TIFF, and JPEG objects within the data stream. This data stream provides great benefits for high-volume, color print-on-demand environments.

• Maintenance backout

Enhancements have been made to Infoprint Manager for AIX that allow maintenance to be successfully backed out.

• Impositioning solution

By using both the third-party impositioning product ScenicSoft Preps 4.0 and the Infoprint 4100 Advanced Function Printing System printer, Infoprint Manager allows commercial publishers to make frequent minor adjustments to existing signature document layouts, without reRIPping the entire job at the Infoprint AIX server.

v Support for the Infoprint 2085 and Infoprint 2105

Infoprint Manager 4.1 support provides more accurate job completion and job accounting with these printers than that available through Infoprint Manager 3.2 when driven in PS or PCL or passthru mode. In addition, Infoprint Manager 4.1 support for these printers also provides:

- Customized printer calibration curves
- Support for specifying particular output trays and media (paper) within a print job
- Accurate SNMP printer model defaulting
- Accurate SNMP printer defaulting for all supported media
- Displays both printer graphic and the printer models in the **Infoprint Manager Administration** GUI
- Updated product library

Information in the Infoprint Manager for AIX Version 4.1 Product Library is now contained in a set of indexed, searchable PDF files. These manuals contain information and procedures that previously existed as many separate .html files on the Web.

• Enhanced memory usage notification

Infoprint Manager for AIX notifies you when memory usage rises to a level that affects performance. You can also set memory usage level thresholds and associate exits with those thresholds.

• Support for Infoprint Manager for AIX 4.1 in an HACMP configuration

Infoprint Manager for AIX Version 4.1 can be configured to run as an application in an HACMP Configuration. Infoprint Manager presumes that the installation has been configured through HACMP for AIX and that any other key applications, such as DCE, are already configured and running successfully in a HACMP environment.

• Configurable transform subsystem on Infoprint Manager for AIX

The Configurable Transform Subsystem is now available on Infoprint Manager for AIX so that users on AIX can create and modify data stream transforms. With this feature, you can create transforms that:

- Copy the data to a different place on your hard drive
- Filter the data stream that the transform receives (for example, to remove a particular PostScript order)
- Transform the data to a completely different format (for example, converting PostScript to AFP).
- v Simplified configuration for Infoprint Email

Infoprint Email uses the SMTP mail server that is standard on all AIX servers. This simplifies the configuration of your email server.

• PSF accounting user exit enhancements

The new accounting exit interface can be used for PSF-driven IPDS printers. It provides actual (versus projected) accounting data and provides additional information about completed print jobs.

• Infoprint DBCS Font Downloader

This separately-priced feature is a utility for downloading double-byte PostScript fonts from a Macintosh to Infoprint Manager.

v Enhancements to PSF Other-Driver function

Allows jobs with specified document formats to pass through Infoprint Manager without being transformed.

• Support for PDF 1.4, PostScript Level 3

- Support for PCL6
- v Expanded Windows client operating systems support for Windows 98, NT, 2000, and XP
- Infoprint Submit for Macintosh OS x Version 10.1
- Infoprint Scan Version 3 Release 2 Modification 3 available as PRPQ
- SAPconnect interface on SAP R/3 supports both sending faxes (fax-out) and receiving faxes (fax-in) on your SAP R/3 system
- HP-UX Version 11.0 or higher command line client
- Sun Solaris Version 2.5.1 or higher command line client
- v Support for two-dimensional barcode printing
- New AFP Drivers for Windows 2000 and XP systems
- Job submission through Infoprint Manager hot folders

For more information on Infoprint Manager for AIX Version 4.1.0, refer to the *Infoprint Manager for AIX: Getting Started* and the *Infoprint Manager for AIX: Procedures*.